## Creating a R Data File Using R Code

The following R code creates a new R data file called NewData.Rda using **data.frame** function. It can be done in R Console or R Commander.

The first line of the R code below creates an R data frame called *newdata* with two variables in it, var1 and var2. The value in var1 is 10 and the value in var2 is 122. The second line of the R code uses *newdata* data frame to create an R data file called NewData.Rda. **In R Commander**, **Data set is a data frame that is saved in an R data file.** The name of the R data file may be different from the name of the data set in the data file.

```
> newdata <- data.frame(var1=10, var2=122)
> save(newdata,file="NewData.Rda")
```
If one wishes to create two data values for each variable, then **c( )** function can be used. The following example creates R data frame with a vector of two values for each variable.

```
> newdata \leq data.frame(var1=c(9,10), var2=(111,122))
> save(newdata,file="NewData.Rda")
```
newdata is the name of R data frame

NewData.Rda is the name of R data file

data.frame() is a R function that creates data frame

 $\leftarrow$  is a assignment operator assigns the data frame on its right to the data frame on its left

save() is a R function that puts the data set to a R file

 $c()$  is a vector that stores a list of values in it

The **Mac version of R Commander** does not have New Data option for creating a new data set. User can use the R codes above to create a new data file, then load it into R Commander, and then enter the data in the new data file. When it is done, save it to a new file name. The data set name in this data file will still be *newdata*. Another way to create a data file in Mac version of R Commander is to use EXCEL or other software to create data file and then import it into R Commander.

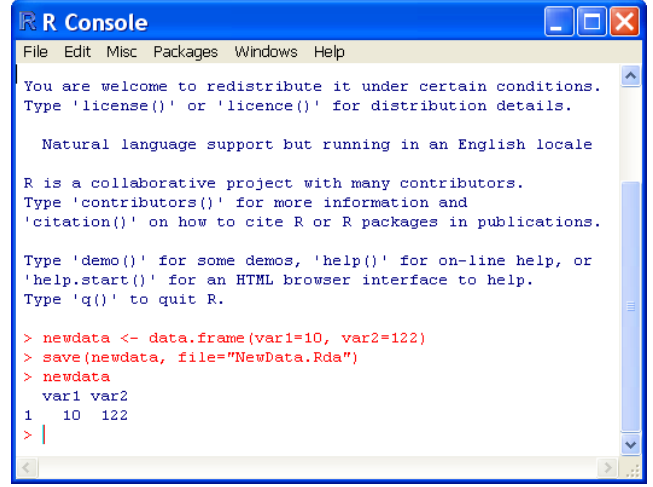